Keine Ahnung vom Bogenmaß

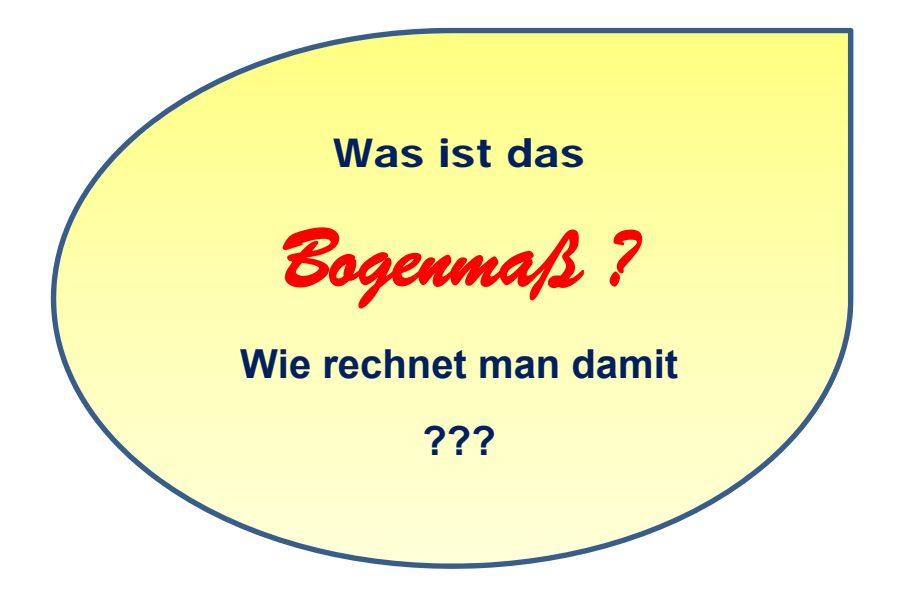

**Datei Nr. 16019** 

Stand 31.3.2020

**FRIEDRICH W. BUCKEL**

INTERNETBIBLIOTHEK FÜR SCHULMATHEMATIK

www.mathe-cd.de

# **Vorwort**

Wer sich nicht mehr erinnern kann, was es mit dem Bogenmaß auf sich hat, kann hier nachlesen, wie man diese Alternative zum Gradmaß berechnen kann.

Es ist hier nicht unwichtig, dass man auch versteht, wie man darauf kommt. Die Herleitung ist extrem einfach und kann helfen, sich vergessenes Wissen selbst wieder zurückzuholen.

Dann wird noch gezeigt, wie man die einfache Sinus- und Kosinuskurve zeichnet, denn dabei verwendet man meistens das Bogenmaß.

Das Bogenmaß wird auch im Text 16002 besprochen.

# **Inhalt**

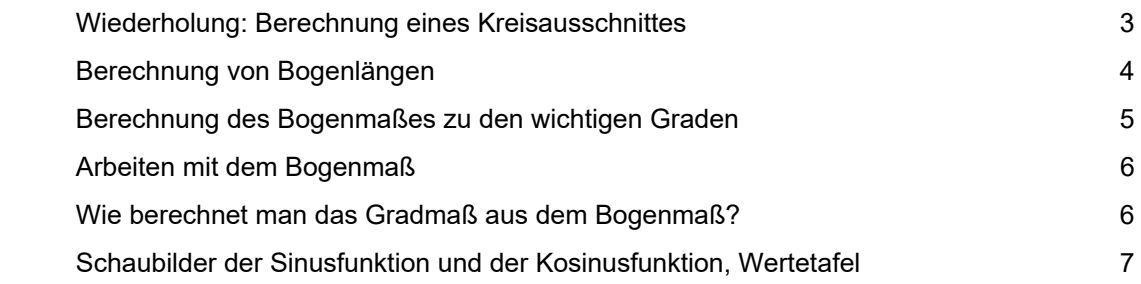

# **Wiederholung: Berechnung eines Kreisausschnittes**

In der Geometrie lernt man diese Formeln zum Kreis:

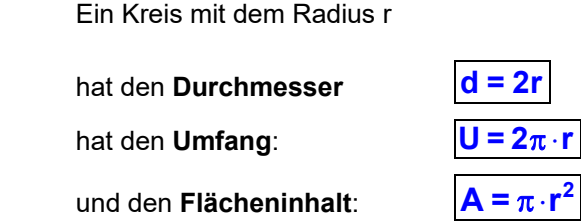

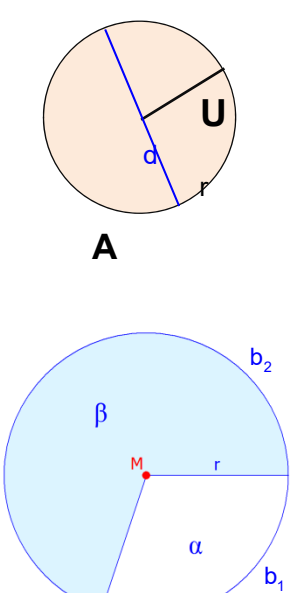

# Wichtig ist die Berechnung eines **Kreisausschnitts:**

Aus einem Kreis wurde ein Flächenstück herausgeschnitten. Da dieses bis zum Mittelpunkt reicht, heißt es **Kreisausschnitt**.

Dabei entstehen jedoch immer 2 Kreisausschnitte,

einer mit einem Mittelpunktwinkel  $\alpha$ 

und einer mit dem Mittelpunktwinkel  $\beta = 360^\circ - \alpha$ .

Die Berechnung von Inhalt und Bogenlänge des Ausschnitts geschieht über die Formeln des Kreises.

# **Beispiele**

a) Für  $\alpha = 90^\circ$  liegt ein Viertelkreis vor, also ist der Inhalt auch nur ein Viertel der Kreisfläche und der Bogen ein Viertel des Kreisumfangs:

$$
A = \frac{1}{4}\pi r^2 \text{ und } b = \frac{1}{4} \cdot 2\pi r = \frac{1}{2}\pi r
$$

b) Für  $\alpha = 120^\circ$  liegt ein Drittelkreis vor:

$$
A = \frac{1}{3}\pi r^2 \text{ und } b = \frac{1}{3} \cdot 2\pi r = \frac{2}{3}\pi r
$$

c) Für Winkel wie  $\alpha = 72^{\circ}$  müssen wir den Bruchteil erst berechnen:

$$
\frac{\alpha}{360^\circ} = \frac{72^\circ}{360^\circ} = \frac{1}{5} \implies \boxed{A = \frac{1}{5}\pi r^2 \text{ und } b = \frac{1}{5} \cdot 2\pi r = \frac{2}{5}\pi r}
$$

d) Allgemein rechnet man so:

$$
A = \frac{\alpha}{360^\circ} \cdot \pi r^2
$$
 (1) und 
$$
b = \frac{\alpha}{360^\circ} \cdot 2\pi r
$$
 (2)

Die Formel (2) zur Berechnung der Bogenlänge am Kreisausschnitt wird für das Thema Bogenmaß wichtig. Ich zeige, unter welchen Bedingungen man diese Bogenlänge zur Beschreibung der Größe des Mittelpunktwinkels verwenden kann.

$$
f_{\rm{max}}
$$

# **Berechnung von Bogenlängen**

(1) Der Mittelpunktwinkel sei  $\alpha = 45^{\circ}$ 

 $b = \frac{45}{360} \cdot 2\pi r$  oder Dann heißt die Bogenlängen-Formel (2):  $=\frac{1}{4}\cdot\pi$  Die Abbildung zeigt dazu verschiedene Radien: Bogenlängen zu 45°  $r = 1$ :  $b = \frac{1}{4}\pi \approx 0.79$  $r = 4$  : b =  $\pi \approx 3,14$  $b_{10}$  $r = 8$ :  $b = 2\pi \approx 6.28$  $b = \frac{5}{6} \pi \approx 7.85$  $r = 10$  :  $r=10$  $r = 8$ 

Es ist klar, dass der Bogen umso länger ist, je größer man den Radius macht.

(2) Der Mittelpunktwinkel sei  $\alpha = 90^\circ$ 

Dann heißt die Bogenlängen-Formel (2):

Die Abbildung zeigt dazu verschiedene Radien:

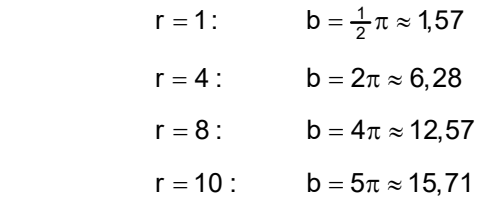

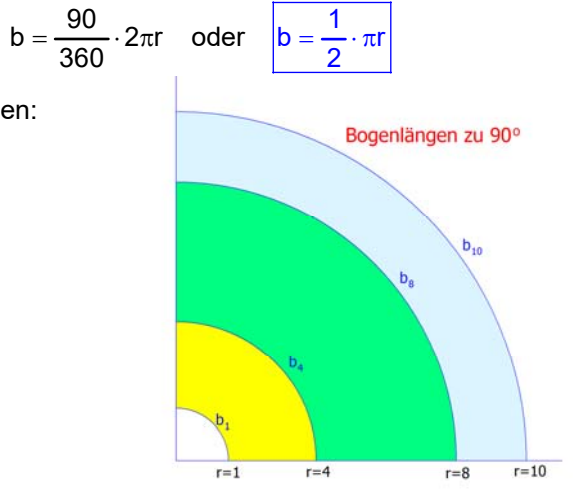

Wenn nun jeder einen Kreisausschnitt zu einem verabredeten Winkel, sagen wir  $\alpha$  = 75<sup>0</sup>, zeichnet und die Bogenlänge berechnet, dann hängt sein Ergebnis natürlich vom selbstgewählten Radius ab.

Will man vergleichbare Bogenlängen, muss man sich auf einen einheitlichen Radius einigen. Und man hat sich geeinigt:

### **Für das sogenannte Bogenmaß verwendet man r = 1.**

# *Aufgabe:*

Berechne das Bogenmaß (also für den Radius r = 1) zu folgenden Mittelpunktwinkeln.

Bei a) und b) schreibe das Ergebnis als Vielfaches von  $\pi$  auf, kein Taschenrechner.

Bei c) ermittle mit dem Taschenrechner eine Dezimalzahl als Bogenlänge.

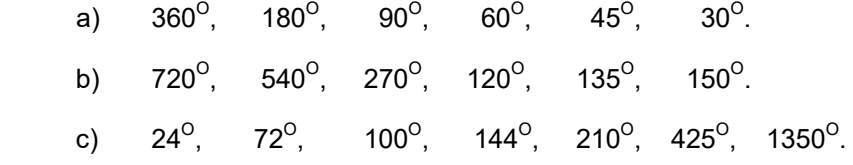

#### **Lösungen:**

Ich verwende die gekürzte Formel (2) mit r = 1:

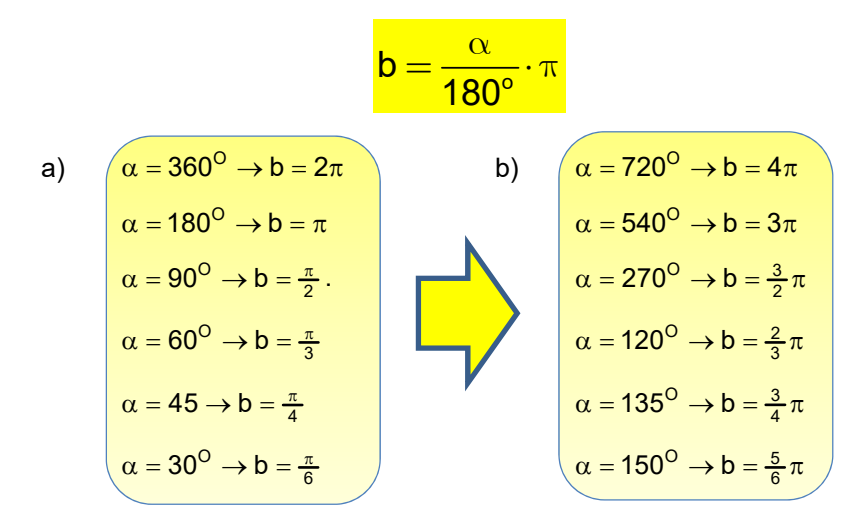

- Tipps: 1. Merke dir, dass 180<sup>°</sup> das Bogenmaß  $\pi$  hat, dann hast du die Werte von a) sofort als Bruchteile bzw. Vielfache im Kopf berechnet.
	- 2. Die Werte in b) sind alles Vielfache der Werte in der gleichen Zeile in a).

c) 
$$
\alpha = 24^\circ \rightarrow b = \frac{24}{180} \pi = \frac{2}{15} \pi \approx 0,419
$$
  
\n $\alpha = 72^\circ \rightarrow b = \frac{72}{180} \cdot \pi = \frac{2}{5} \pi = 1,257$   
\n $\alpha = 100^\circ \rightarrow b = \frac{100}{180} \pi = \frac{5}{9} \pi \approx 1,745$   
\n $\alpha = 144^\circ \rightarrow b = \frac{144}{180} \pi = \frac{4}{5} \pi \approx 2,513$   
\n $\alpha = 210^\circ \rightarrow b = \frac{210}{180} \pi = \frac{7}{6} \pi \approx 3,665$   
\n $\alpha = 425^\circ \rightarrow b = \frac{425}{180} \pi \approx 7,418$   
\n $\alpha = 1350^\circ \rightarrow b = \frac{1350}{180} \pi = 7,5 \pi \approx 23,562$ 

# **Arbeiten mit dem Bogenmaß**

Weil dieses Bogenmaß sich auf den einheitlichen Radius 1 bezieht, gibt es eine eindeutige Beziehung zwischen dem Gradmaß und dem Bogenmaß. Das bedeutet, dass man jedem Winkel eindeutig ein Gradmaß zuordnen kann, oder auch ein Bogenmaß.

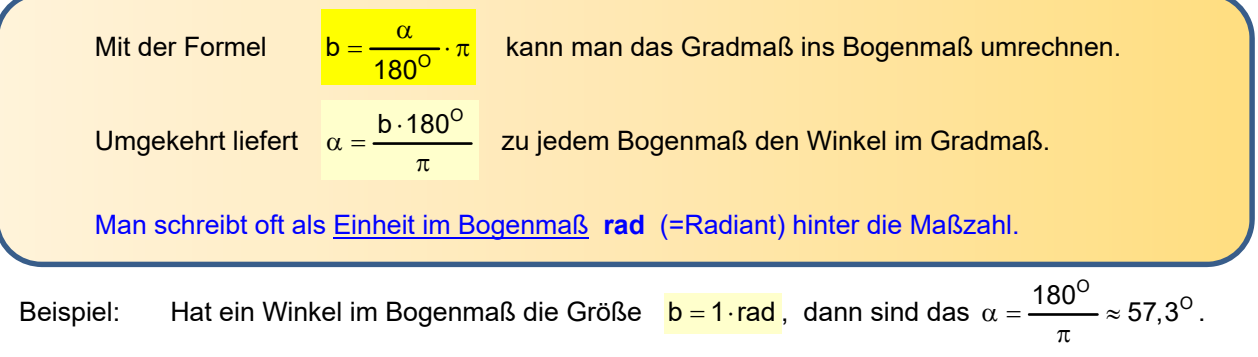

Oder

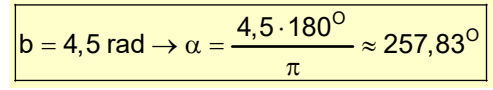

In der Geometrie verwendet man normalerweise immer das Gradmaß.

**Verwendet man aber Sinus, Kosinus und Tangens als Funktionen, dann ist es üblich, dort das Bogenmaß zu verwenden.** 

Es folgen die Schaubilder für  $f(x) = \sin(x)$  und  $f(x) = \cos(x)$ .

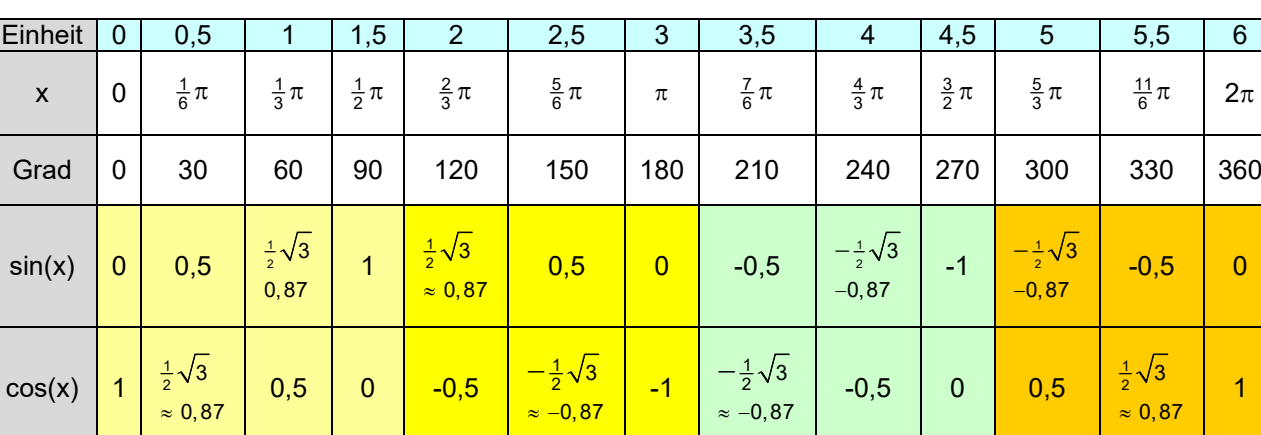

#### **Schaubilder der Sinusfunktion** und **Kosinusfunktion** und eine **Wertetabelle**:

Trägt man die **Sinuswerte im Gradmaß** für beliebig große Winkel in einem Achsenkreuz auf, dann erhält man beispielsweise diese Sinuskurve:

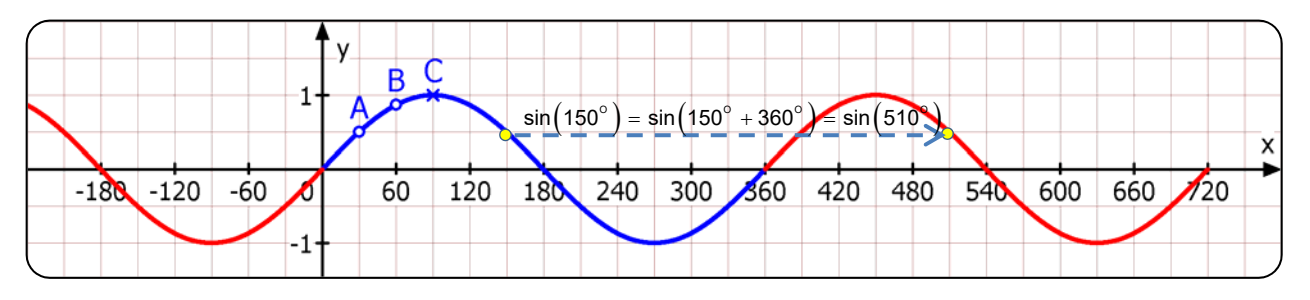

Jeden x-Achsen-Abschnitt der Länge 360<sup>°</sup> nennt man eine Periode. Hier sind zwei Perioden farblich markiert: Das übliche Grundintervall in blau von 0<sup>0</sup> bis 360°, dann eine weitere in rot.

Die nächste Abbildung zeigt die **Sinuskurve mit dem Bogenmaß** auf der x-Achse. Die ganzzahligen Vielfachen von  $\pi$  sind auch im Gradmaß angegeben. Jetzt ist die **Periodenlänge**  $2\pi$ .

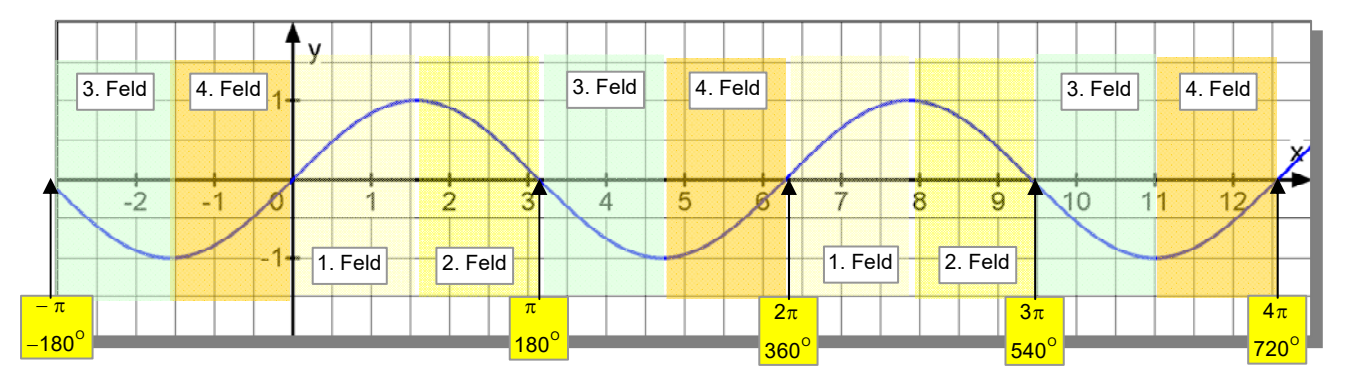

Man verwendet oft auf der x-Achse die Einheit so, dass  $\pi$  bei 3 eingezeichnet wird. Das vereinfacht.

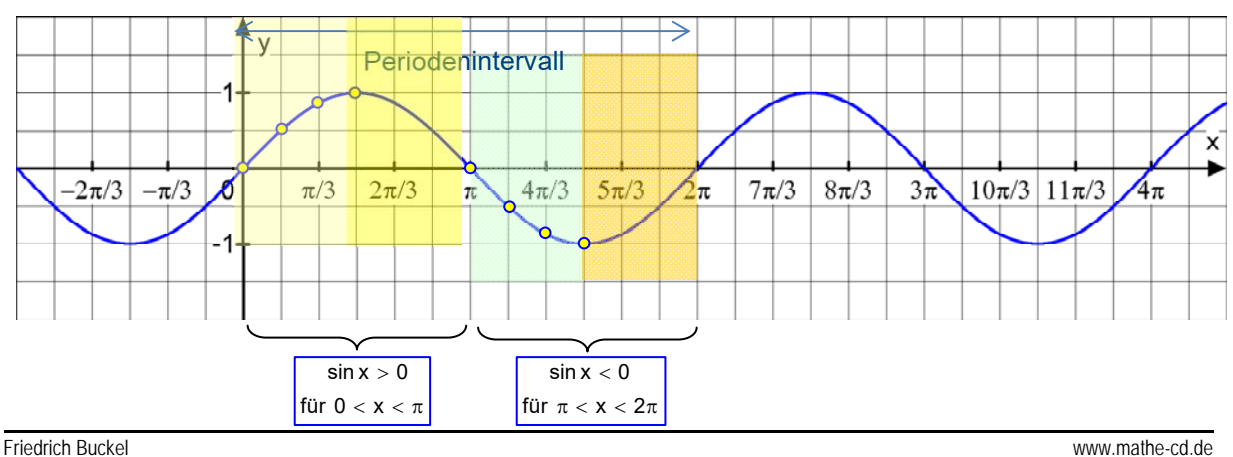

 $2\pi$ 

1

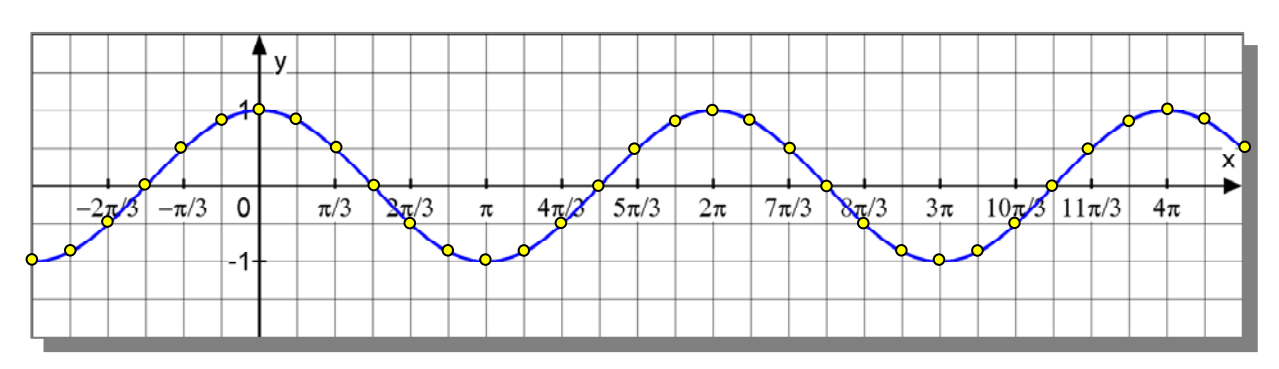

## **Schaubild der Kosinusfunktion** und eine **Wertetabelle**:

# **So zeichnet man eine Sinuswelle:**

Man wählt den "Startpunkt" im Ursprung.

Dann geht man 1 Kästchen nach rechts ( $\frac{1}{6}$  $\pi$  bzw. 30 $^{\circ}$  ) und um 0,5 nach oben (A).

Weiter um 1 Kästchen nach rechts ( $\frac{1}{3} \pi$  bzw. 60 $^{\rm O}$  )

und um  $\frac{1}{2}\sqrt{3} \approx 0.87$  nach oben (B).

Weiter um 1 Kästchen nach rechts ( $\frac{1}{2} \boldsymbol{\pi}$  bzw.90 $^{\rm o}$  ) und um 1 nach oben (Hochpunkt H).

н B 7  $\frac{7}{6}\pi$   $\frac{3}{2}$  $\frac{3}{2}\pi$   $\frac{11}{6}\pi$  $\overline{\mathsf{x}}$  $4\pi/3$  $\mathbf 0$  $\pi/3$  $2\pi/3$  $5\pi/3$  $\frac{\pi}{6}$  $\frac{\pi}{2}$   $\frac{5}{6}$  $rac{5}{6}$  $\pi$ B<sup>\*</sup>  $B+$ Periode

Ab jetzt wiederholen sich die Werte wie folgt:

Weiter um 1 Kästchen nach rechts ( $\frac{2}{3}\pi$  bzw. 120<sup>o</sup> ) und um  $\frac{1}{2}\sqrt{3} \approx 0.87\,$  nach oben (B').

Weiter um 1 Kästchen nach rechts ( $\frac{5}{6}\pi$  bzw. 150 $^{\rm o}$  ) und um 0,5 nach oben (A').

Weiter um 1 Kästchen nach rechts ( $\pi$  bzw.180<sup>o</sup>) und um 0 nach oben (Nullstelle N).

Weiter um 1 Kästchen nach rechts ( $\frac{7}{6}\pi$  bzw. 210 $^{\rm o}$ ) und um 0,5 nach unten (A\*).

Weiter um 1 Kästchen nach rechts ( $\frac{4}{3}\pi$  bzw. 240 $^{\rm o}$ ) und um  $\frac{1}{2}\sqrt{3}\approx$  0,87 nach unten (B\*).

- Weiter um 1 Kästchen nach rechts ( $\frac{3}{2}\pi$  bzw.270 $^{\rm o}$  ) und um 1 nach unten (Tiefpunkt).
- Weiter um 1 Kästchen nach rechts ( $\frac{5}{3}\pi$  bzw. 300<sup>o</sup>) und um  $\frac{1}{2}\sqrt{3} \approx 0.87$  nach unten (B+).

Weiter um 1 Kästchen nach rechts ( $\frac{11}{6} \pi$  bzw. 330 $^{\rm o}$ ) und um 0,5 nach unten (A+).

### Hinweis:

Die Kosinuskurve entstehet aus der Sinuskurve, indem man die Sinuskurve um  $\frac{\pi}{2}$ nach links verschiebt.